# **9.- Índice de Figuras.**

*Figura 1.- Ensamble de motor y transmisión. Figura 2.- Sistema de 12V Batería Auxiliar. Figura 3.- Tren motriz. Figura 4.- Chasis. Figura 5.- Banco de baterías. Figuras 6 y 7.- Prototipo de vehículo eléctrico construido en Vehizero. Figura 8.- Convertidor Buck Figura 9.- Convertidor Boost-Buck Figura 10.- Topología Flyback. Figura 11.- Voltaje en el elemento de conmutación. Figura 12.- Corriente en el devanado primario Figura 13.- Presencia de espigas de voltaje. Figura 14.- Topología Push-Pull. Figura 15.- Voltaje en el filtro de salida. Figura 16.- Voltaje en el elemento de conmutación. Figura 17.- Aplicación común de convertidores DC-DC. Figura 18.- Diagrama básico de operación. Figura 19.- Diagrama de bloques del CI LM2524. Figura 20.- Resistencia de encendido del MOSFET. Figura 21.- Circuito de alimentación. Figura 22.- Circuito de arranque lento para el LM2524. Figura 23.- Circuito de límite de corriente. Figura 24.- Circuito de acondicionamiento de señal para la retroalimentación. Figura 25.- Tabla de calibres AWG. Figura 26.- Gráfica de Densidad de Flujo vs Perdidas de Núcleo. Figura 27.- Dimensiones del núcleo EE4242S. Figura 28.- Construcción de embobinado. Figura 29.- Tablas de* <sup>2</sup> *S para diferentes calibres. Figura 30.- Deformación del enrollado. Figura 31.- Configuración de una sola bobina con capas de aislamiento. Figura 32.- Tablas de capas de conductor y de aislamiento. Figura 33.- Tiempo de transición T<sup>r</sup> . Figura 34.- Tiempo de transición T<sup>f</sup> .*

*Figura 35.- Circuito térmico aproximado. Figura 36.- Resistencia térmica de perfiles de aluminio. Figura 37.- Perfil de aluminio usado en el disipador Figura 38.- Canaleta usada en el disipador Figura 39.- Resistencia térmica de canaleta de aluminio. Figura 1A Figura 2A Figura 1B Figura 2B Figura 1C Figura 2C Figura 40.- Prueba a 30[°C.] Figura 41.- Prueba a 50[°C]. Figura 43.- Voltaje de Gate. Figura 44.- Voltaje Drain-Source Figura 45.- Voltaje de rizo. Figura 46.- Voltaje de ruido a la salida. Figura 47.- Voltaje acondicionado para el amplificador de error. Figura 48.- Voltaje de inversa en los diodos de salida. Figura 49.- Voltaje acondicionado para el límite de corriente. Figura 50.- PCB del convertidor DC-DC. Figura 51.- Gabinete de la fuente. Figura 52.- Canal 1.- Señal acondicionada, Canal 2.- Voltaje Drain-Source Figura 53.- Canal 1.- Voltaje de Gate, Canal 2.- Señal acondicionada Figura 54.- Tarjeta del prototipo fabricado y* 

*la fuente VI-LJTP-EW de Vicor Power.*

# **10.- Anexos.**

## Núcleo de Ferrita EE4242S

58 SAMMHA ELECTRONICS

# EE CORES

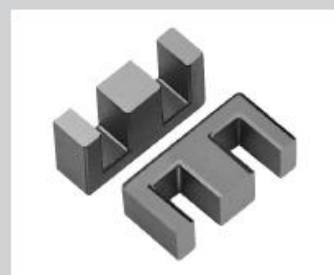

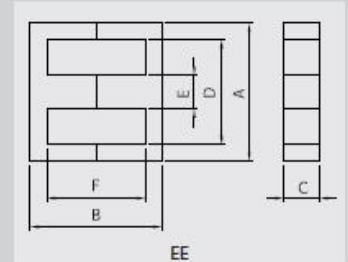

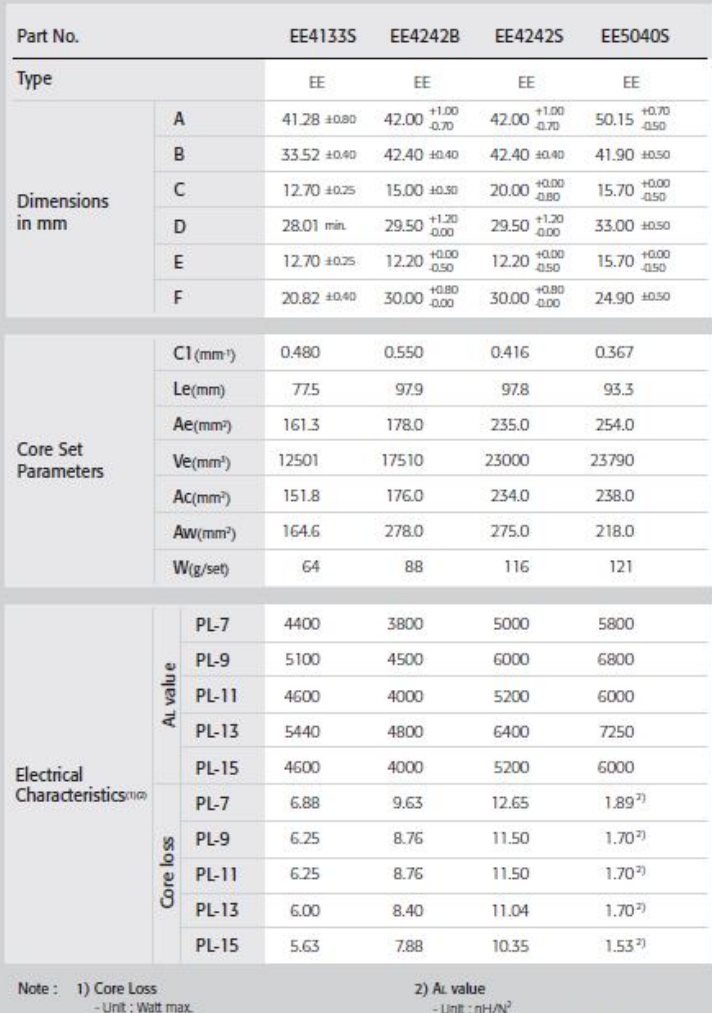

- Unit : Watt max<br>
- Measuring conditions<br>
PL-7, PL-11, PL-15 - : 100kHz, 200mT, at 100°C<br>
PL-9, PL-13, - 100kHz, 100kHz, 200mT, at 80°C<br>
- ?) 25kHz, 200mT, at 100°C<br>- ?) 25kHz, 200mT, at 100°C

- Unit : hHyw<br>- Measuring conditions : 1kHz, 0.1V, 23\*c<br>- Tolerance : ±25%<br>- SM-100 : Non mirror grinding

## Convertidor DC-DC VI-LJTP-EW

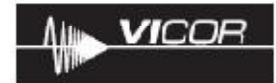

#### **Features**

- · RoHS compliant (VE versions)
- Up to 50 Watts per cubic inch
- · cULus, cTUVus
- · CEMarked
- Up to 90% efficiency
- $\cdot$  Size: 2.28' x 2.4" x 0.5'
- $(57.9 \times 61.0 \times 12.7)$ · Remote sense and current limit
- · Logic disable
- · Wide range output adjust
- · ZCS power architecture
- Low noise FM control
- · Isolated output
- 

### **Part Numbering**

## **Data Sheet**

VI-J00, VE-J00 **Half Brick DC-DC Converters 25 to 100 Watts** 

## **Product Highlights**

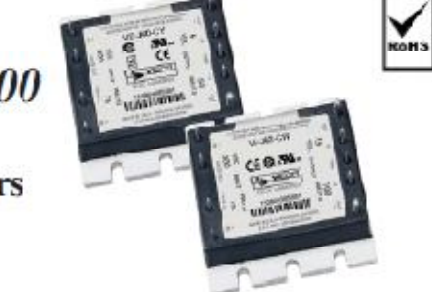

The VI-J00 MiniMod family established a new standard in component-level DC-DC converters. This "junior" size complement to the higher power VI-200 family offers up to 100 W of isolated and regulated power in a board mounted package. With thousands of input/output/power combinations, and with a maximum operating temperature rating of 100°C, the MiniMod provides nearly unlimited flexibility for power system designers to meet demanding time to naiketrequirenciis.

Utilizing Vicor's "zero-current-switching" forward converter technology, proven by an installed base of over 8 million units, the MiniMod family combines state of the art power density with the efficiency, low noise and reliability required by next generation power systems.

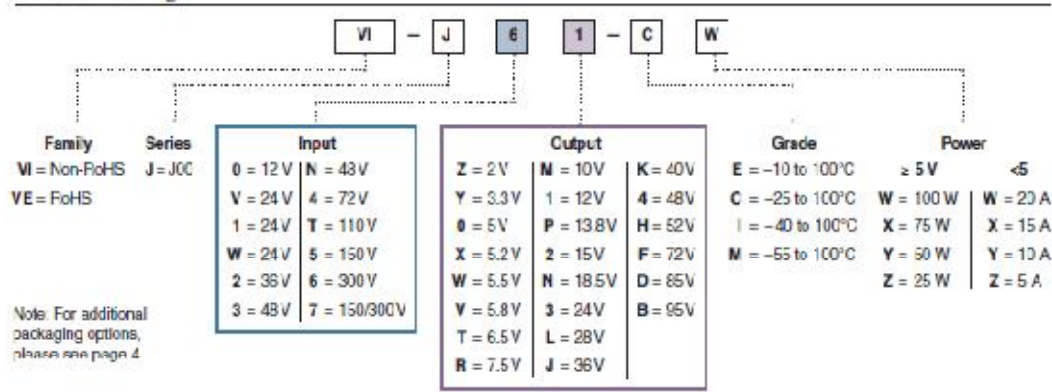

## Maximum Power Available for VI-Jxx-xx

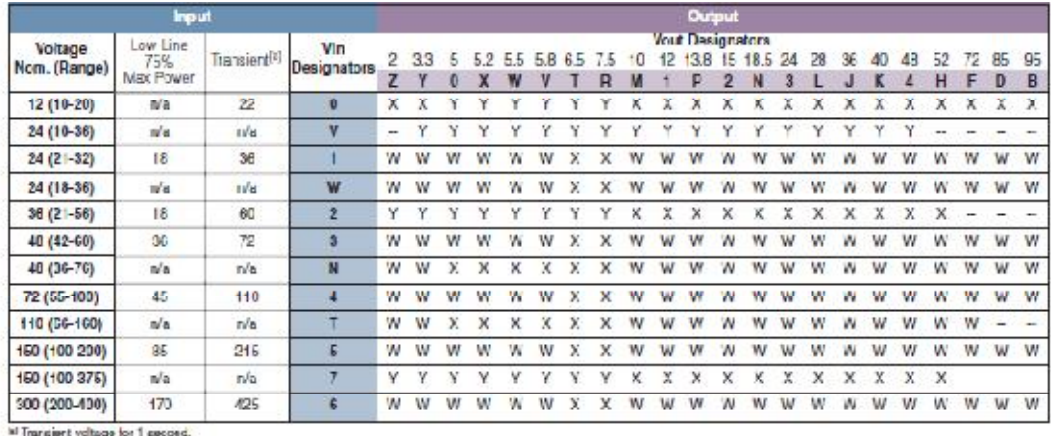

Vicor Corp. Tel: 800-735-6200, 978-470-2900. Fax: 978-475-6715 VI-J00 MiniMod DC-DC Conventers 25 to 100 Watts Rev. 2.4 Parc 1 of 5

## Set your site on VICOR at vicorpower.com

19-5101- Fev & 4/11

# **MAXIM**

# **Thermochron iButton**

## **Features**

**DS19** 

- + Digital Thermometer Measures Temperature in 0.5°C Increments
- A Accuracy ±1°C from -30°C to +70°C (See the<br>Electrical Characteristics for Accuracy Specification)
- Built-In Real-Time Clock (RTC) and Timer Has Accuracy of ±2 Minutes per Month from 0°C to +45°C
- Water Resistant or Waterproof if Placed Inside DS9107 Button Capsule (Exceeds Water<br>Resistant 3 ATM Requirements)
- **4 Automatically Wakes Up and Measures Temperature** at User-Programmable Intervals from 1 Minute to 255 Minutes
- Logs Up to 2040 Consecutive Temperature<br>Measurements in Protected NV RAM
- + Records a Long-Term Temperature Histogram with 2.0°C Resolution
- Programmable Temperature High and<br>Temperature Low Alarm Trip Points
- Records Up to 24 Timestamps and Durations<br>When Temperature Leaves the Range Specified by the Trip Points
- **+ 512 Bytes of General-Purpose Read/Write NV RAM**
- + Communicates to Host with a Single Digital Signal at 15.4kbps or 125kbps Using 1-Wire Protocol

### **Common iButton Features**

- Digital Identification and Information by ۰ **Momentary Contact**
- Unique, Factory-Lasered, and Tested 64-Bit Registration Number (3-Bit Family Code + 48-Bit<br>Serial Number + 8-Bit CRC Tester) Assures<br>Absolute Traccability Because No Two Parts are **Alike**
- Multidrop Controller for 1-Wire Net
- Chip-Based Data Carrier Compactly Stores Information
- Data Can Be Accessed While Affixed to Object
- Button Shape is Self-Aligning with Cup-Shaped **Probes**
- Durable Stainless-Steel Case Engraved with<br>Registration Number Withstands Harsh Environments
- + Easily Affixed with Self-Stick Adhesive Backing. Latched by its Flange, or Locked with a Ring<br>Pressed Onto Its Rim
- ← Presence Detector Acknowledges When Reader<br>First Applies Voltage
- Meets UL 913, 5th Ed., Rev. 1997-02-24; Intrinsically Safe Apparatus: Approved Under Entity Concept for<br>Use in Class I, Division 1, Group A, B, C, and D Locations

Maxim integrated Products 1

For pricing, delivery, and ordering information, piease contact Maxim Direct at 1-888-629-4642, or visit Maxim's website at www.maxim-ic.com.

## **General Description**

The DS1921G Thermochron<sup>®</sup> Button<sup>®</sup> is a rugged, selfsufficient system that measures temperature and records the result in a protected memory section. The recording is done at a user-defined rate, both as a direct storage of temperature values as well as in the form of a histogram. Up to 2049 temperature values taken at equidistant intervals ranging from 1 to 255 min can be stored. The his-<br>togram provides 63 data bins with a resolution of 2.0°C. If the temperature leaves a user-programmable range, the DS1921G also repords when this happened, for how long the temperature stayed outside the permitted range, and if the temperature was too high or too low. An additional 512 bytes of read/write norwolatile (NV) memory allows storing information pertaining to the object to which the DS1921G is associated. Data is transferred serially through the 1-Wre<sup>®</sup> protocol, which requires only a single data lead and a ground return. Every DS1921G is factory lasered with a guaranteed unique, electrically readable, 64-bit registration number that allows for absolute traceability. The durable stanless steel package is highly resistant to environmental hazards such as cirt, moisture, and shock. Accessories permit the DS1921G to be mounted on almost any object including containers, pallets, and bags.

#### **Applications**

Temperature Logging in Cold Chain, Food Safety, **Pharmaceutical, and Vedical Products** 

#### **Ordering Information**

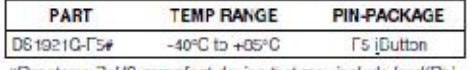

#Donotos a RoHS compliant dovice that may include load(Po) that is exempt under the RoHS requirements.

## **Examples of Accessories**

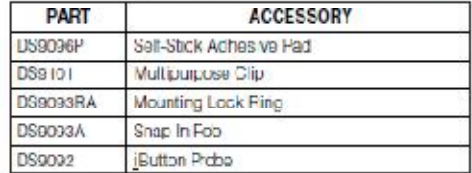

#### Pin Configuration appears at ond of data shoet.

MAXIM

Thermochron, jButton, and 1-Wire are registered trademarks of Maxim hiegrated Products, Inc.